## Statistique et probabilités

Première Gestion-Administration

## Activité 6

Lors d'une épreuve de baccalauréat blanc, un professeur compare les résultats de la classe de terminale A avec l'ensemble des résultats obtenus. Pour cela, il utilise des diagrammes appelés diagrammes en boîtes à moustaches. Ils sont réalisés à partir de la série de notes des 24 élèves de la terminale A (en jaune) et celle de l'ensemble des 96 élèves du lycée (en violet).

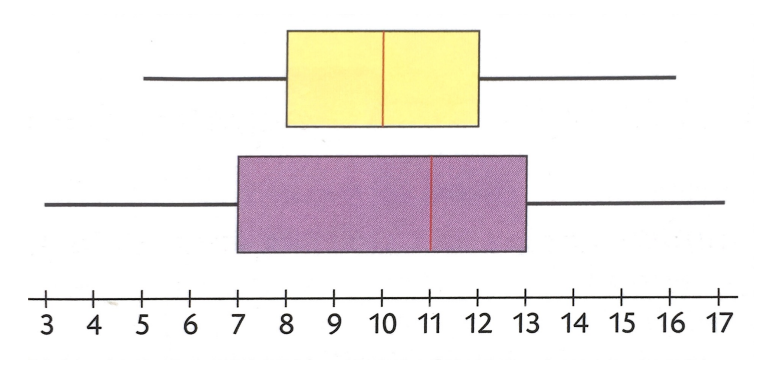

1. Calculer l'étendue de la série terminale A et l'étendue de la série lycée.

2. Calculer l'écart interquartile de la terminale A, puis celui du lycée.

3.a) Peut-on affirmer que "48 élèves ou plus du lycée ont eu au moins 11 à cette épreuve"? b) Compléter la phrase "Au moins la moitié des élèves de terminale A ont eu ... ou plus." 4.Comparer les étendues et les écarts interquartiles des deux séries. Peut-on dire "les élèves de la terminale A ont des résultats plus homogènes que l'ensemble des élèves du lycée" ?

Remarque : La boîte a comme extrémités le premier et troisième quartile. Elle est partagé par la médiane. Les moustaches se prolongent aux valeurs extrêmes de la série.